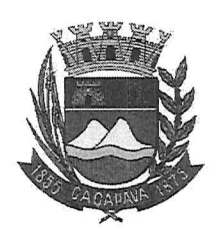

## Câmara Municipal de Caçapava

Cidade Simpatia - Estado de São Paulo

## PROCURADORIA JURÍDICA **MENSAGENS ADITIVAS** AO PARECER DA PROJETO DE LEI COMPLEMENTAR Nº 08/2019

Autor: Prefeito Municipal Fernando Cid Diniz Borges

## **EMENTA**

## CIP. Instituir no Município de Caçapava. Legalidade e Constitucionalidade.

O presente parecer tem por objeto as Mensagens Aditivas ao Projeto de Lei Complementar nº 08/2019, de autoria do Excelentíssimo Senhor Prefeito Municipal que "Institui a Contribuição para Custeio dos Serviços de Iluminação Pública - CIP, prevista no artigo 149-A da Constituição Federal".

Ao analisar as Mensagens Aditivas não vislumbro afronta a legislação vigente.

No tocante ao enfoque político este deverá ser realizado pelos

nobres Edis

Diante do exposto, considerando os substratos fáticos e jurídicos constantes deste processo, o parecer jurídico, o qual é apenas opinativo, é favorável quanto à legalidade e a constitucionalidade das Emendas Aditivas ao Projeto de Lei Complementar nº 08/2019.

Este projeto deve ser levado à consideração da Comissão de Justiça e Redação, bem como submetido a audiência pública, nos termos da legislação vigente.

> É o Parecer, s.m.j. Cacapava, 17 de outubro de 2019.

> > Luciana Aparecida dos Santos Procuradora Jurídica **OAB/SP 244.712**

> > > $\mathbf{1}$

Praça da Bandeira, 151 - Centro - CEP 12.281-630 - Caçapava/SP Fone: (12) 3654-2000 / Fax: 3654-2011

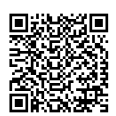

Visite nosso site: www.camaracacapava.sp.gov.br<br>Autenticar documento em http://www.splonline.com.br/camaracacapavaautenticidade com o identificador 320033003800340031003A00540052004100. Documento assinado digitalmente conforme MP nº 2.200-2/2001, que institui a Infra-estrutura de Chaves Públicas Brasileira - ICP -**Rrasil**